# The PRINCE2® Process Model Diagram

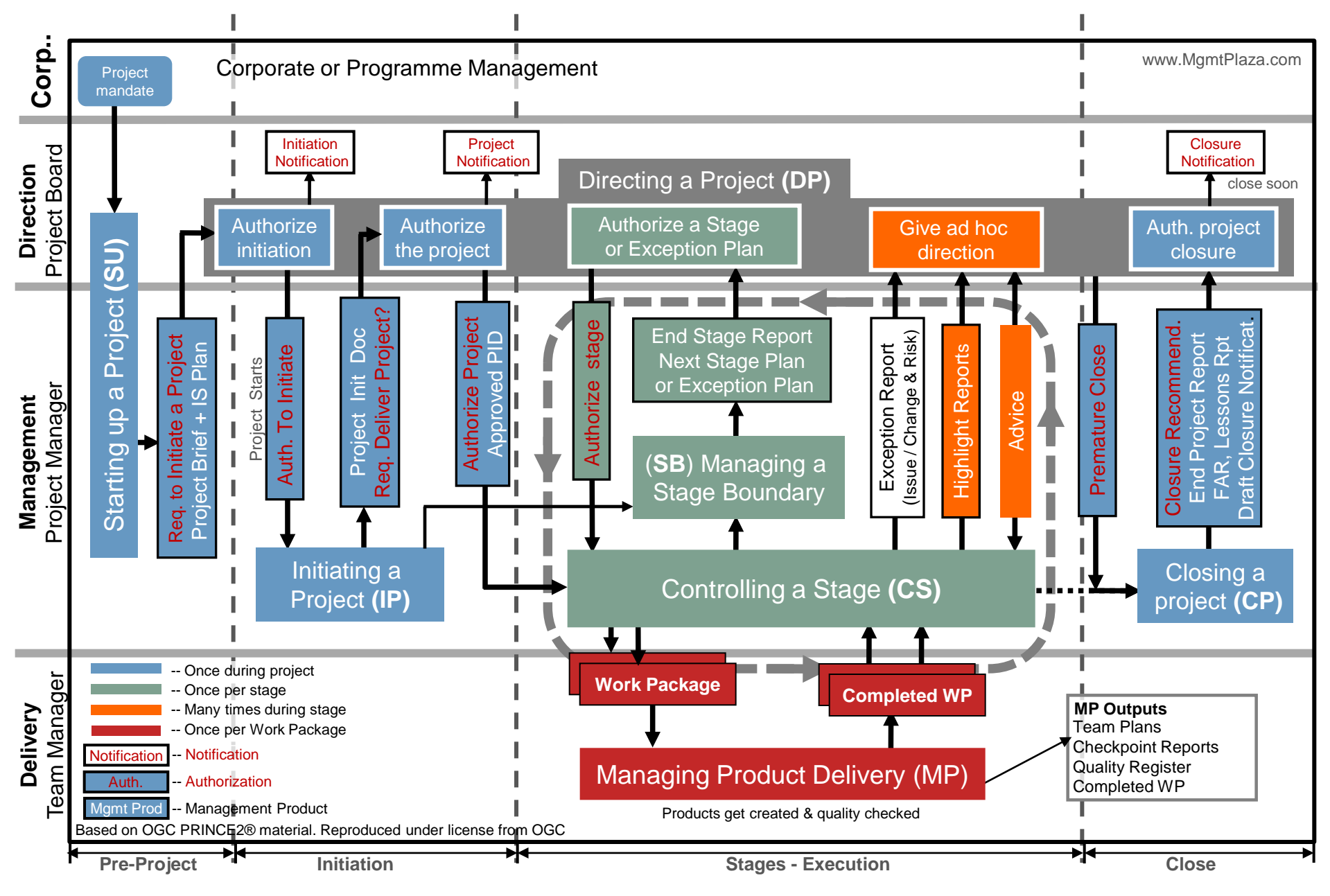

#### Exercise : Add all text

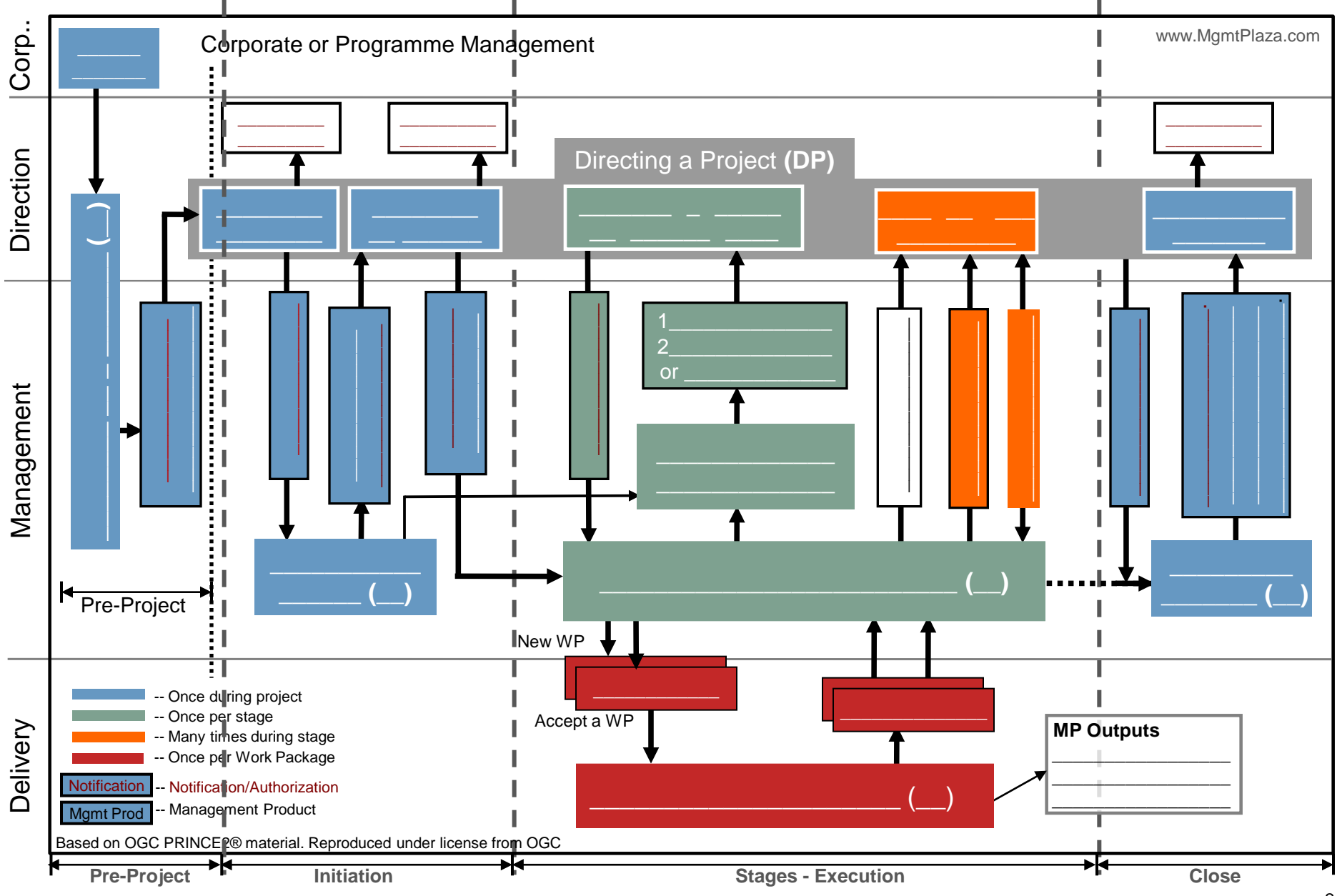

## Exercise – Add lines

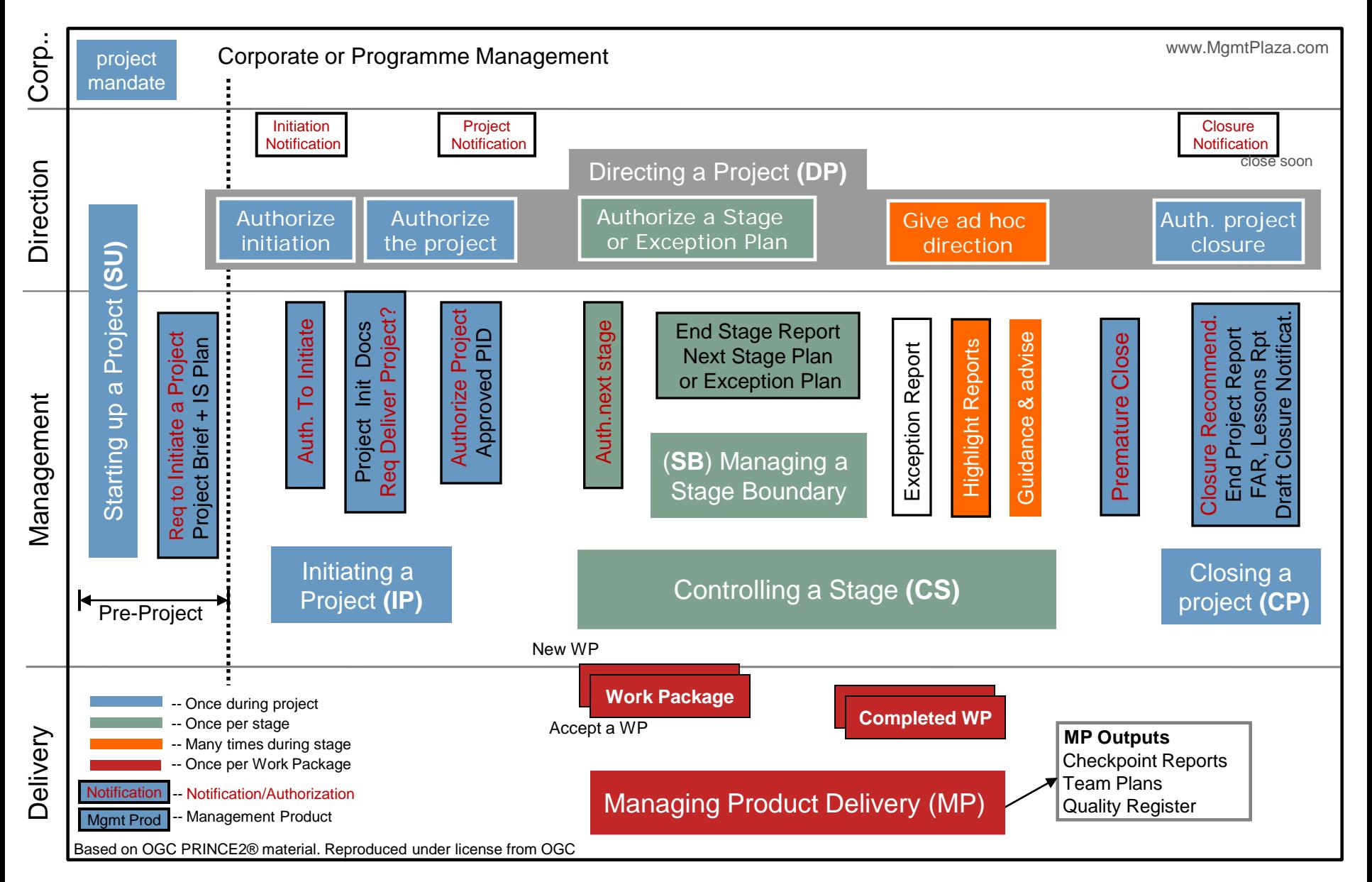

### Exercise – Arrow direction

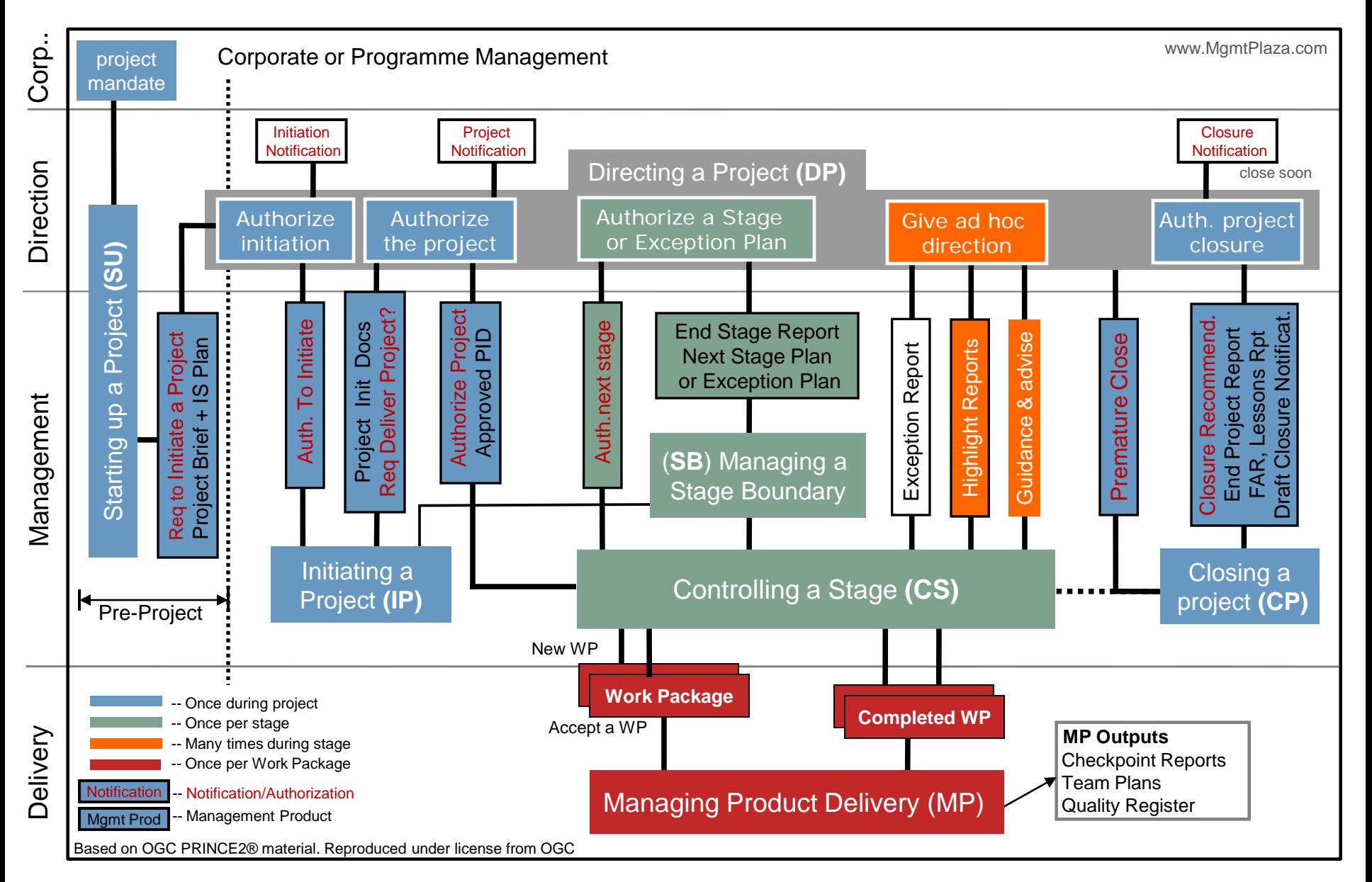

# Exercise : Add products, outputs, notifications

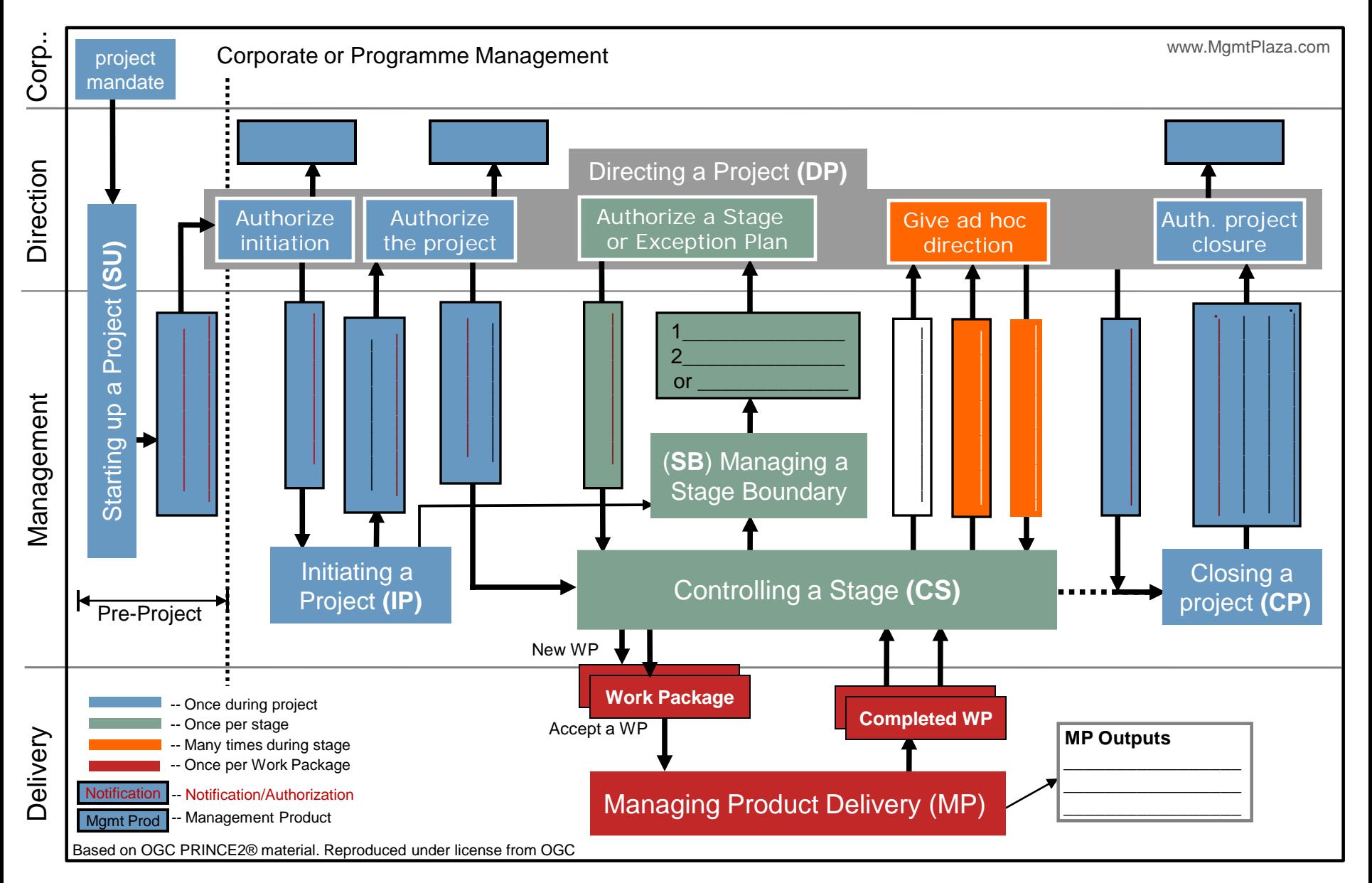